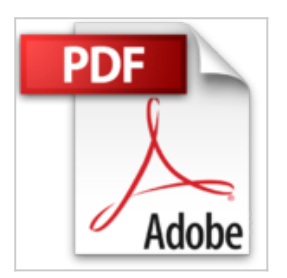

## **Digital Image Processing Using MATLAB**

C. Gonzales, Richard E. Woods, Steven L. Eddins Rafael

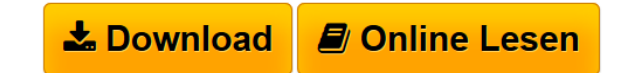

**Digital Image Processing Using MATLAB** C. Gonzales, Richard E. Woods, Steven L. Eddins Rafael

**[Download](http://bookspode.club/de/read.php?id=0982085400&src=fbs)** [Digital Image Processing Using MATLAB ...pdf](http://bookspode.club/de/read.php?id=0982085400&src=fbs)

**[Read Online](http://bookspode.club/de/read.php?id=0982085400&src=fbs)** [Digital Image Processing Using MATLAB ...pdf](http://bookspode.club/de/read.php?id=0982085400&src=fbs)

## **Digital Image Processing Using MATLAB**

C. Gonzales, Richard E. Woods, Steven L. Eddins Rafael

**Digital Image Processing Using MATLAB** C. Gonzales, Richard E. Woods, Steven L. Eddins Rafael

## **Downloaden und kostenlos lesen Digital Image Processing Using MATLAB C. Gonzales, Richard E. Woods, Steven L. Eddins Rafael**

Einband: Gebundene Ausgabe

Download and Read Online Digital Image Processing Using MATLAB C. Gonzales, Richard E. Woods, Steven L. Eddins Rafael #8XCMAPU6T1Z

Lesen Sie Digital Image Processing Using MATLAB von C. Gonzales, Richard E. Woods, Steven L. Eddins Rafael für online ebookDigital Image Processing Using MATLAB von C. Gonzales, Richard E. Woods, Steven L. Eddins Rafael Kostenlose PDF d0wnl0ad, Hörbücher, Bücher zu lesen, gute Bücher zu lesen, billige Bücher, gute Bücher, Online-Bücher, Bücher online, Buchbesprechungen epub, Bücher lesen online, Bücher online zu lesen, Online-Bibliothek, greatbooks zu lesen, PDF Beste Bücher zu lesen, Top-Bücher zu lesen Digital Image Processing Using MATLAB von C. Gonzales, Richard E. Woods, Steven L. Eddins Rafael Bücher online zu lesen.Online Digital Image Processing Using MATLAB von C. Gonzales, Richard E. Woods, Steven L. Eddins Rafael ebook PDF herunterladenDigital Image Processing Using MATLAB von C. Gonzales, Richard E. Woods, Steven L. Eddins Rafael DocDigital Image Processing Using MATLAB von C. Gonzales, Richard E. Woods, Steven L. Eddins Rafael MobipocketDigital Image Processing Using MATLAB von C. Gonzales, Richard E. Woods, Steven L. Eddins Rafael EPub